## 4. Acordes de novena

Nombre y apellidos:

## EJERCICIO 1

Realiza los siguientes bajos cifrados en textura coral a cuatro voces. Analiza funcionalmente los acordes.

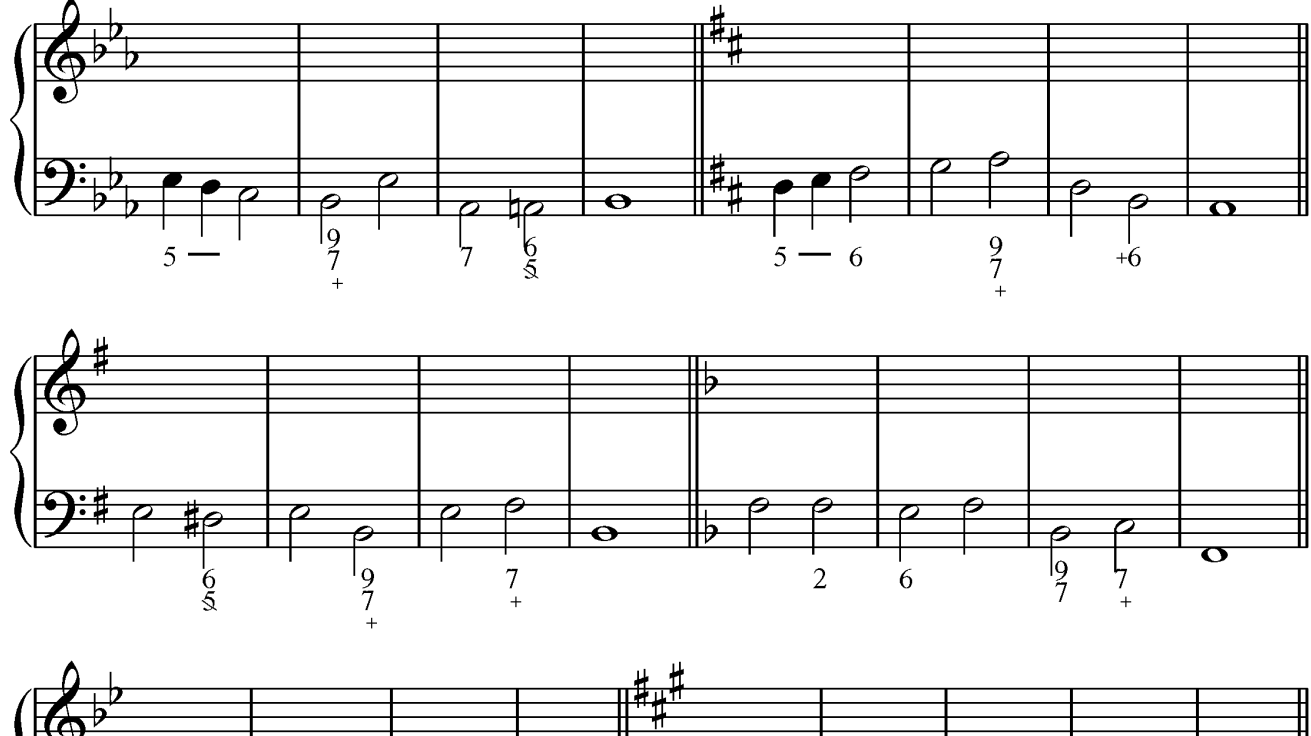

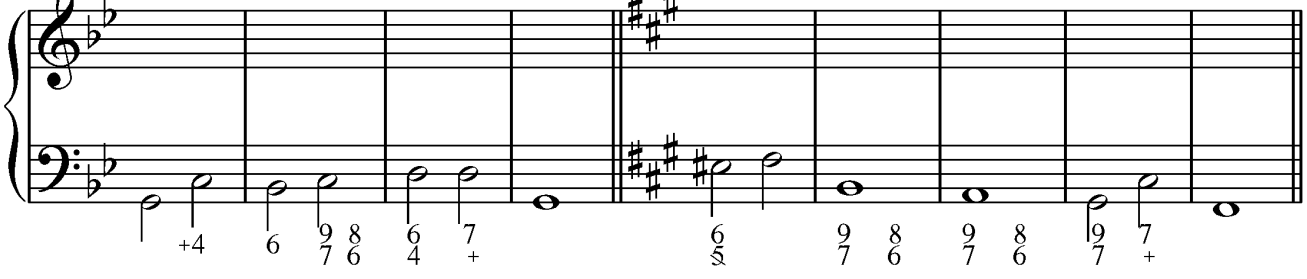

Rafael Fernández de Larrinoa bustena@gmail.com

## EJERCICIO 2

Realiza el siguiente bajo cifrado en textura coral a cuatro voces. Analiza funcionalmente los acordes.

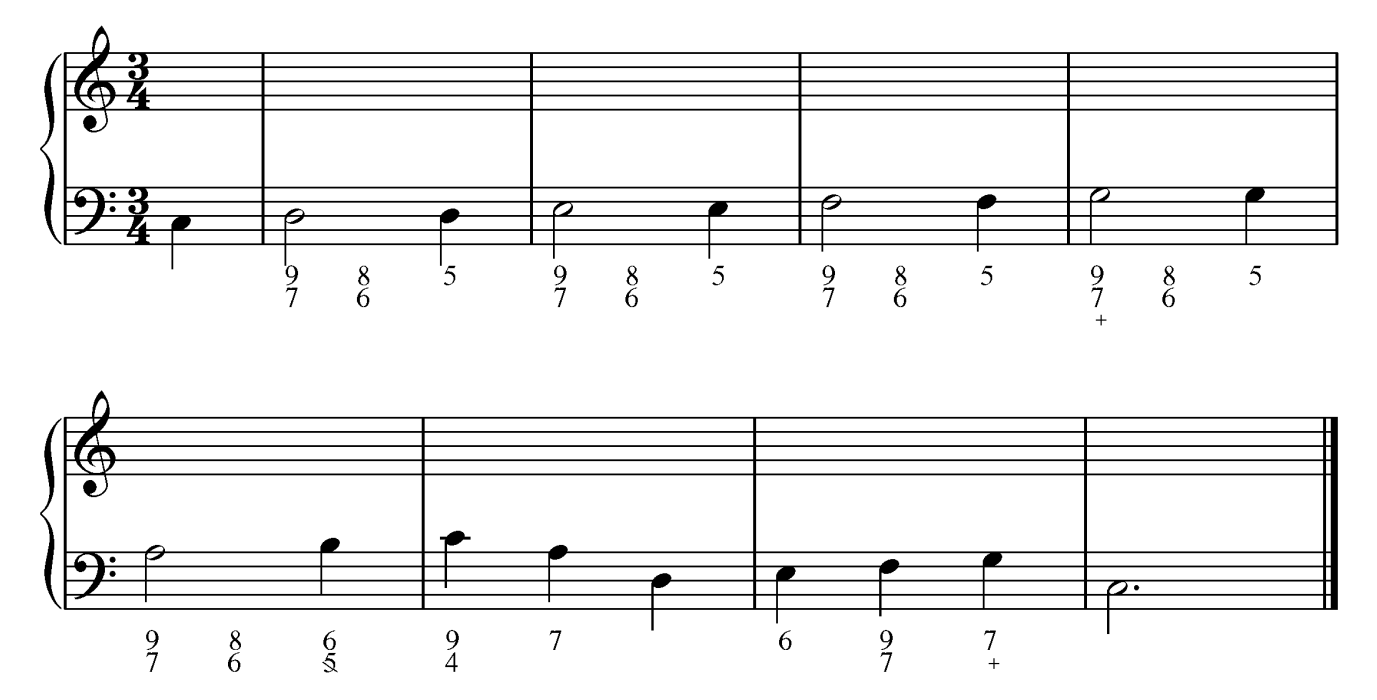

Realiza el siguiente bajo cifrado en textura coral a cuatro voces e indica los cambios de tonalidad.

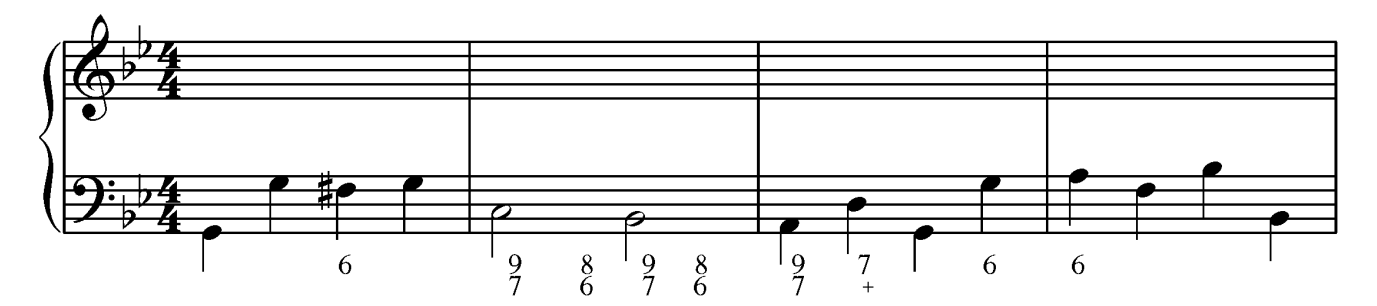

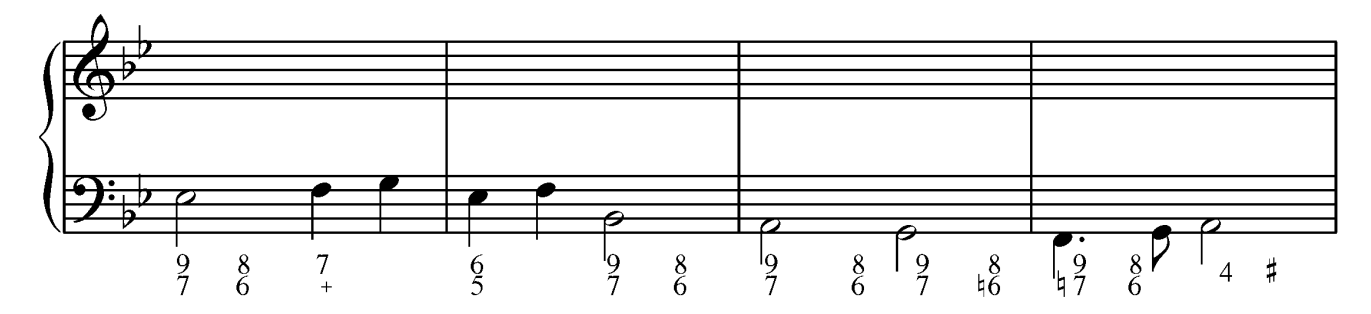

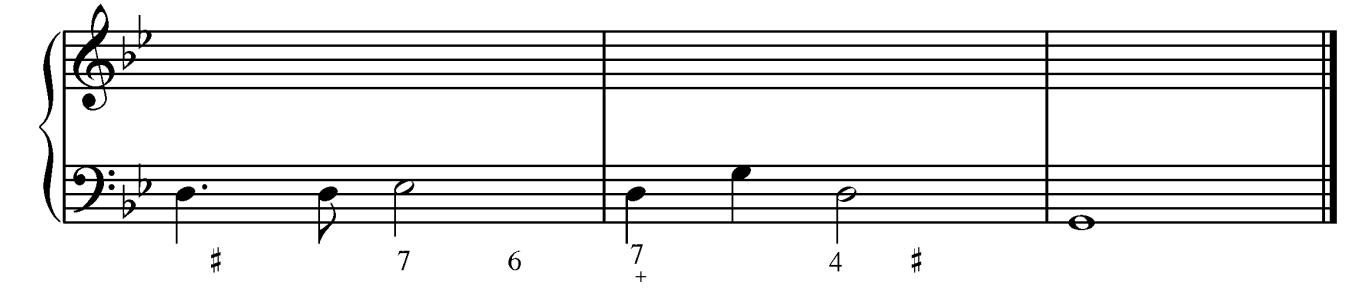